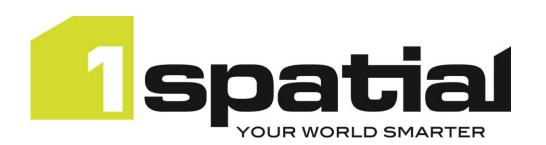

# 1Integrate

# Release Notes Version 4.0.1

18/04/2023

Copyright 2023 1Spatial Plc and its affiliates.

All rights reserved. Other trademarks are registered trademarks and the properties of their respective owners.

No part of this document or any information appertaining to its content may be used, stored, reproduced or transmitted in any form or by any means, including photocopying, recording, taping, information storage systems, without the prior permission of 1Spatial plc.

1Spatial Tennyson House Cambridge Business Park Cambridge CB4 OWZ United Kingdom

Phone: +44 (0)1223 420414

Fax: +44 (0)1223 420044

Web: www.1spatial.com

Every effort has been made to ensure that the information contained in this document is accurate at the time of printing. However, the software described in this document is subject to continuous development and improvement. 1Spatial Plc reserves the right to change the specification of the software. 1Spatial Plc accepts no liability for any loss or damage arising from use of any information contained in this document.

# Contents

| Introduction                           | 3  |
|----------------------------------------|----|
| Scope                                  | 3  |
| Purpose of Release                     | 3  |
| Migration Guidance                     | 3  |
| System Requirements                    | 4  |
| Operating Systems                      | 4  |
| Application Servers                    | 4  |
| Java JDK                               | 4  |
| Database Platforms                     | 4  |
| Optional FME Desktop Integration       | 5  |
| FME Server Integration                 | 5  |
| Containerisation Support               | 5  |
| Web Browsers                           | 5  |
| Release Details                        | 6  |
| Notable Differences in 4.0.1 and 4.0.0 | 6  |
| Future withdrawal notices              | 7  |
| New Features in 4.0.1                  | 7  |
| Bugs Fixed in 4.0.1                    | 7  |
| New Features in 4.0.0                  | 7  |
| Bugs Fixed in 4.0.0                    | 9  |
| Known Issues and Unresolved Bugs       | 9  |
| Installation                           | 11 |
| Product Documentation and Support      | 12 |
| Documentation                          | 12 |
| Support                                | 12 |
| Training                               | 12 |

# Introduction

# Scope

The purpose of the Release Note is to document the new functionality provided by the release and any known issues or limitations.

The Release Notes will also record any administrative instructions that are specific to this release and not recorded elsewhere.

This document also contains the Release Notes for 4.0.0 as this was a major version change and the information remains relevant to 4.0.1.

Release Notes for previous 1Integrate versions are available online.

For more information visit our <u>WebHelp</u> which includes Installation Guides, Quick Start Guides, worked examples and more.

# Purpose of Release

A standard release of 1Integrate.

# Migration Guidance

For users of previous versions, 1Spatial recommends the following before applying any changes to your live environment:

- Please read these Release Notes and the Installation Guide for your application server carefully before installing this release
- Ensure all running and paused Sessions are completed
- Back up your repository database
- Deploy the new version and test the release on your test platform

Please also pay attention to the <u>Notable Differences</u> section, which lists changes which may affect your existing processes or require changes to your configuration.

# **System Requirements**

# **Operating Systems**

This version of 1Integrate is supported on the following platforms.

| OS                  | Notes/Caveats                                    |
|---------------------|--------------------------------------------------|
| Oracle Linux 7.9    |                                                  |
| Windows Server 2019 | Microsoft Visual C++ 2019 64 bit Redistributable |
|                     | packages                                         |
|                     | Download from this link and pick vcredist_x64.ex |
|                     | https://support.microsoft.com/en-                |
|                     | gb/help/2977003/the-latest-supported-visual-c-   |
|                     | downloads                                        |

# **Application Servers**

1Integrate requires an application server and the following are supported.

| Application Server            | Notes/Caveats                                    |
|-------------------------------|--------------------------------------------------|
| Oracle WebLogic Server 14.1.1 | Any Edition, must be pre-installed               |
| WildFly 26.1.3.Final          | Delivered as part of the 1Integrate installation |

## Java JDK

The supported Java 11 (64-bit) JDK depends on which application server you are using.

| Application Server            | Java JDK                         |
|-------------------------------|----------------------------------|
| Oracle WebLogic Server 14.1.1 | Oracle JDK (jdk-11.0.18)         |
| WildFly 26.1.3.Final          | Eclipse Temurin (jdk-11.0.18+10) |

## **Database Platforms**

A database is required to act as the 1Integrate repository to store configuration.

In addition, databases *can* be used as a source for spatial data. The following database platforms are supported with the following restrictions.

| Database                             | Restrictions                                                                   |
|--------------------------------------|--------------------------------------------------------------------------------|
| Oracle Database 19c R1 (Any Edition) | None                                                                           |
| Microsoft SQL Server 2019            | When used as a Rules repository, only supported on WildFly application server. |
| PostgreSQL 12.4/12.6 (with PostGIS   | When used as Rules repository, only                                            |
| 3.1)                                 | supported on WildFly application server.                                       |

# Optional FME Desktop Integration

Certain data formats are available only with an FME Desktop installation and license.

| Component                      | Edition              | Reason                                  |
|--------------------------------|----------------------|-----------------------------------------|
| FME Desktop                    | Professional Edition | Bentley MicroStation DGN                |
| 2018.1 (64-bit)                |                      | <ul> <li>Autodesk DWG/DXF</li> </ul>    |
|                                | C Dealthan           | Formats listed above plus read or write |
| FME Desktop<br>2018.1 (64-bit) |                      | Esri Enterprise Geodatabase (ArcSDE)    |
|                                |                      | Requires installation of one of:        |
|                                | Esri Edition         | ArcGIS for Desktop 64-bit               |
|                                |                      | Background Geoprocessing                |
|                                |                      | ArcGIS Pro 64-bit                       |
|                                |                      | ArcGIS for Server                       |

# **FME Server Integration**

The FME Server Data Store supports transforming uploaded data from a format that 1Integrate does not usually support into one that it does.

| Component  | API Version            | Software Version |
|------------|------------------------|------------------|
| FME Server | FME Server REST API V3 | 2021.2.5         |

# **Containerisation Support**

The containerisation and orchestration technologies that are supported.

NOTE: FME Desktop-based Data Stores are not supported in this deployment mode.

| OS                | Notes/Caveats                                                                                                    |
|-------------------|----------------------------------------------------------------------------------------------------|
| Docker            | Please contact 1Spatial support for access to a docker image                                                                                                    |
|                   | To streamline the deployment of 1Integrate on Kubernetes,<br>there is a published official 1Integrate Helm chart. For the Helm<br>chart and other information, please see here: |
| Kubernetes 1.25.5 | https://github.com/1SpatialGroupLtd/helm-charts                                                                                                    |

#### Web Browsers

1Integrate works with most of the recent versions of Edge, Chrome and Firefox. The specific versions that have been tested for this release are.

| Tested Browsers     |  |
|---------------------|--|
| Microsoft Edge 112  |  |
| Google Chrome 112   |  |
| Mozilla Firefox 112 |  |

Other browsers can be used, but support requests can only be progressed if the issue can be replicated on a tested browser.

#### Notable Differences in 4.0.1 and 4.0.0

This is a major release so depending on your previous installation, some of the following changes may be breaking or require a change to your installation configuration.

- A brand-new User Interface
- New look online documentation
- New User Permissions (roles)
  - Users will need setting up with the new Permissions
    - For WildFly, the roles.properties file contains the new list of Permissions (roles) and a smaller list of default users - now INTFull, INTAdmin & INTUser only - if you are upgrading, this file will need changing to map the new roles to your users
    - The users.properties file contains the smaller number of default users
  - o API Keys will need re-creating as they are based on the new Permissions
- On WildFly installations, 1Integrate will now use the user's temp directory by default
  - The temp directory is now not set by default in the settings.properties file which means it picks up the user's temp directory on Windows (existing values will still work)
  - o On Linux, as before, this needs to be enabled & set before 1Integrate will start
- The Wildfly settings.properties contains a new parameter for adjusting the threshold for blocking heavily compressed archives which could represent a malicious zip bomb. Change this value if legitimate zip files cannot be uploaded.
- You can no longer write Rules or Actions against the 'anonymous' blank Class. Use a standard class such as 'All' or pick a Class from a Context instead.
  - Previously created Rules and Actions can be restored and used if you edit them and they reference the 'anonymous' blank Class, you will need to use a standard Class such as 'All' or pick a Class from a Context instead.
- New Map Viewer including bookmarks
- Ability to add 'in-line' comments to Rules, Actions and Sessions
- Error Catcher in Rules and Actions (Try...Catch)
- Record and Replay Debugger for Rules and Actions
- New default repository (H2) allows for quick installation for local, development purposes
  - o This changes the Wildfly settings.properties file
  - Not suitable for production environments
- Name changes in Rules and Actions
  - 'Static Value' is now 'Constant (static) Value'
  - 'Constant' is now 'Lookup'
  - o 'Dynamic Value' is now 'Attribute Value'
- The following features are withdrawn from this version:
  - o Partitions Status Map
  - Legacy and IIntegrate for ArcGIS backups

- Metadata Stores They can still be restored in 4.0 but not edited in the UI.
   They will only work with Rules that already reference their Values and should be replaced with the new Fixed Schema 'Lookup Data Store'
- o gridStatistics endpoint
- GDAL-based PostGIS Data Store (replaced with JDBC-based PostgreSQL/PostGIS Data Store)
- FME-based Microsoft SQL Server Spatial Data Store (replaced with JDBCbased Microsoft SQL Server Data Store)
- MySQL Data Store
- Google BigQuery Data Store
  - It is available as an Extension. Contact 1Spatial if you need this Data Store.
- Rule Discovery
- Folder shortcuts

#### Future withdrawal notices

- From 1Integrate 4.1 the SOAP API will be withdrawn
- From 1Integrate 4.1 Metadata Stores will be withdrawn
  - They can be restored in 4.0 but not edited in the UI. They will only work with Rules that already reference their Values and should be replaced with the new Fixed Schema 'Lookup Data Store'.

#### New Features in 4.0.1

Note: For new features added in previous versions, please see our online Release Notes.

| ID         | Description                                             |
|------------|---------------------------------------------------------|
| MSINT-4539 | Map Viewer: Allow 3D map pitch angle to be > 60 degrees |
| MSINT-5123 | Map Viewer: Increase the maximum zoom level             |

#### Bugs Fixed in 4.0.1

Note: For bugs fixed in previous versions, please see our online Release Notes.

| ID         | Description                                                          |
|------------|----------------------------------------------------------------------|
| MSINT-5383 | 1Integrate with cache sharing enabled on the cloud leaks gothic data |
|            | roots                                                                |
| MSINT-5401 | Unable to run an Action that uses a timestamp data type static value |
|            | after first starting the engine                                      |

#### New Features in 4.0.0

| ID         | Description                                                         |
|------------|---------------------------------------------------------------------|
| MSINT-889  | Data Store schema refresh should retain added classes or ontology   |
|            | mappings                                                            |
| MSINT-1164 | Report created, modified and deleted counts on Commit Task          |
| MSINT-1291 | Differentiate between Global, Local and Task scope temporary values |
| MSINT-1875 | Remove 1Validate sessions folder                                    |
| MSINT-2169 | Improve handling of unique keys in the Data Store page              |

| MSINT-2965 Error Catcher value to deal with exceptions/errors (TryCatch) MSINT-3133 Remove GDAL-based PostGIS and FME-based SQL Server Data Stores MSINT-3265 Remove the deprecated Gridstatistics endpoint MSINT-3298 Add a new parameter for adjusting the threshold for heavily compressed archives (zip bombs) MSINT-3453 Ability to use Temporary Values in Rules MSINT-3453 PostgreSQL/PostGIS Data Store - objects with a UUID are failing to commit MSINT-3472 Validation Service: Combine point spatial hotpots into multipoint geometries in the validation report per non-conformance MSINT-3622 Split the Session Results REST endpoint into a separate endpoint MSINT-3641 Don't extract required 1Integrate libraries to the temp directory MSINT-3750 Non Spatial Filter on CheckRules, ApplyActions, and ApplyActionMaps Tasks MSINT-3750 Non Spatial Filter on CheckRules, ApplyActions, and ApplyActionMaps Tasks MSINT-3879 Brad-new User Interface MSINT-3879 Brad-new User Interface MSINT-3879 Brad-new User Interface MSINT-3879 Rort full additional descriptions for REST API Swagger documentation MSINT-4070 Withdraw the Legacy Backup endpoints MSINT-4071 Withdraw the Legacy Backup endpoints MSINT-4073 New User Permissions MSINT-4114 Validate Schema Task - allow reference schema excess classes MSINT-4146 Add "OGC" to "Web Feature Service (WFS)" Data Store name MSINT-4212 JDBC-based Data Stores: Auto-index attributes on read MSINT-4458 Remove GDAL PostGIS libraries as Data Store is now withdrawn MSINT-4458 Remove GDAL PostGIS libraries as Data Store is now withdrawn MSINT-4459 Update Swagger docs to include API keys as a means of authentication MSINT-4450 Remove GDAL PostGIS libraries as Data Store is now withdrawn MSINT-4540 Remove GDAL PostGIS libraries as Data Store is now withdrawn MSINT-4540 Remove GDAL PostGIS libraries as Data Store is now withdrawn MSINT-4540 Remove GDAL PostGIS libraries as Data Store is now withdrawn MSINT-4540 Remove GDAL PostGIS libraries as Data Store is now withdrawn MSINT-4540 Remove GDAL PostGIS libraries | MSINT-2563 | Support H2 for repo, simplifying local/non-production deployments    |
|----------------------------------------------------------------------------------------------------|------------|----------------------------------------------------------------------|
| MSINT-3133         Remove GDAL-based PostGIS and FME-based SQL Server Data Stores           MSINT-3265         Remove the deprecated Gridstatistics endpoint           MSINT-3281         Add a new parameter for adjusting the threshold for heavily compressed archives (zip bombs)           MSINT-3382         Ability to use Temporary Values in Rules           MSINT-3453         PostgreSQL/PostGIS Data Store - objects with a UUID are failing to commit           MSINT-3472         Validation Service: Combine point spatial hotpots into multipoint geometries in the validation report per non-conformance           MSINT-3472         Validation Service: Combine point spatial hotpots into multipoint geometries in the validation report per non-conformance           MSINT-3472         Split the Session Results REST endpoint into a separate endpoint           MSINT-3621         Split the Session Results REST endpoint into a separate endpoint           MSINT-3732         Record Rule and Action Replays for debugging           MSINT-3743         Record Rule and Action Replays for debugging           MSINT-3750         Non Spatial Filter on CheckRules, ApplyActions, and ApplyActionMaps Tasks           MSINT-3833         Built-in Function to calculate convex hull of all data in the named Classes           MSINT-3940         New future-proof Map Viewer           MSINT-3941         New future-proof Map Viewer           MSINT-4071         Withdraw the Legacy Backup endpoints <td></td> <td></td>                                                                                                    |            |                                                                      |
| MSINT-3265 Remove the deprecated Gridstatistics endpoint MSINT-3298 Add a new parameter for adjusting the threshold for heavily compressed archives (zip bombs) MSINT-3388 Ability to use Temporary Values in Rules MSINT-3453 PostgreSQL/PostGIS Data Store - objects with a UUID are failing to commit MSINT-3472 Validation Service: Combine point spatial hotpots into multipoint geometries in the validation report per non-conformance MSINT-3622 Split the Session Results REST endpoint into a separate endpoint MSINT-3641 Don't extract required Ilntegrate libraries to the temp directory MSINT-3730 Non Spatial Filter on CheckRules, ApplyActions, and ApplyActionMaps Tasks MSINT-3750 Non Spatial Filter on CheckRules, ApplyActions, and ApplyActionMaps Tasks MSINT-3833 Built-in Function to calculate convex hull of all data in the named Classes MSINT-3859 Option to retain the attribute order (GDAL-based Data Stores) MSINT-3879 Brand-new User Interface MSINT-3914 New future-proof Map Viewer MSINT-4070 Withdraw the Legacy Backup endpoints MSINT-4071 Withdraw the Legacy Backup endpoints MSINT-4071 Withdraw the Legacy Backup endpoints MSINT-4114 Validate Schema Task - allow reference schema excess classes MSINT-4146 Add "OGC" to "Web Feature Service (WFS)" Data Store name MSINT-4121 Improve error message when Schema Only Data Store is committed to MSINT-4212 JDBC-based Data Stores: Auto-index attributes on read MSINT-4458 Remove GDAL PostGIS libraries as Data Store is now withdrawn MSINT-4459 Remove GDAL PostGIS libraries as Data Store is now withdrawn MSINT-4459 Update Swagger docs to include API keys as a means of authentication MSINT-4540 With "Production Mode" enabled on a Session, skip the pre-session validation checks MSINT-4600 Revert MSINT-3951 (Classes set via REST with no attributes should be considered disabled) MSINT-4793 Remove the Partitions Status Map                                                                                                    |            | , , , , , , , , , , , , , , , , , , , ,                              |
| MSINT-3298 Add a new parameter for adjusting the threshold for heavily compressed archives (zip bombs)  MSINT-3388 Ability to use Temporary Values in Rules  MSINT-3452 PostgreSQL/PostGIS Data Store - objects with a UUID are failing to commit  MSINT-3472 Validation Service: Combine point spatial hotpots into multipoint geometries in the validation report per non-conformance  MSINT-3622 Split the Session Results REST endpoint into a separate endpoint  MSINT-3641 Don't extract required Ilntegrate libraries to the temp directory  MSINT-3641 Don't extract required Ilntegrate libraries to the temp directory  MSINT-3743 Record Rule and Action Replays for debugging  MSINT-3750 Non Spatial Filter on CheckRules, ApplyActions, and ApplyActionMaps Tasks  MSINT-3833 Built-in Function to calculate convex hull of all data in the named Classes  MSINT-3859 Option to retain the attribute order (GDAL-based Data Stores)  MSINT-3879 Brand-new User Interface  MSINT-3914 New future-proof Map Viewer  MSINT-4060 Additional descriptions for REST API Swagger documentation  MSINT-4071 Withdraw the Legacy Backup endpoints  MSINT-4073 New User Permissions  MSINT-4073 New User Permissions  MSINT-4144 Add "OGC" to "Web Feature Service (WFS)" Data Store name  MSINT-4183 Include the product version in REST API  MSINT-4181 Improve error message when Schema Only Data Store is committed to MSINT-4459 Update Swagger docs to include API keys as a means of authentication  MSINT-4459 Update Swagger docs to include API keys as a means of authentication  MSINT-4459 Update Swagger docs to include API keys as a means of authentication MSINT-4457 Transform Schema Task: allow source schema excess classes  MSINT-4540 With "Production Mode" enabled on a Session, skip the pre-session validation checks  MSINT-4793 Remove the Partitions Status Map                                                                                                    |            |                                                                      |
| archives (zip bombs)  MSINT-3388 Ability to use Temporary Values in Rules  MSINT-3452 PostgreSQL/PostGIS Data Store - objects with a UUID are failing to commit  MSINT-3472 Validation Service: Combine point spatial hotpots into multipoint geometries in the validation report per non-conformance  MSINT-3622 Split the Session Results REST endpoint into a separate endpoint MSINT-3641 Don't extract required Ilntegrate libraries to the temp directory  MSINT-3743 Record Rule and Action Replays for debugging  MSINT-3750 Non Spatial Filter on CheckRules, ApplyActions, and ApplyActionMaps Tasks  MSINT-3833 Built-in Function to calculate convex hull of all data in the named Classes  MSINT-3859 Option to retain the attribute order (GDAL-based Data Stores)  MSINT-3879 Brand-new User Interface  MSINT-3914 New future-proof Map Viewer  MSINT-4060 Additional descriptions for REST API Swagger documentation  MSINT-4071 Withdraw the Legacy Backup endpoints  MSINT-4073 New User Permissions  MSINT-4074 Validate Schema Task - allow reference schema excess classes  MSINT-4114 Validate Schema Task - allow reference schema excess classes  MSINT-4183 Include the product version in REST API  MSINT-4181 Improve error message when Schema Only Data Store is committed to MSINT-4211 Improve error message when Schema Only Data Store is committed to MSINT-4458 Remove GDAL PostGIS libraries as Data Store is now withdrawn  MSINT-4457 Transform Schema Task : allow source schema excess classes  MSINT-4457 Transform Schema Task : allow source schema excess classes  MSINT-4459 Update Swagger docs to include API keys as a means of authentication MSINT-4457 GDAL-based Data Stores: Copy To Tasks should retain attribute field length and precision  MSINT-4600 Revert MSINT-3951 (Classes set via REST with no attributes should be considered disabled)  MSINT-4793 With "Production Mode" enabled on a Session, skip the pre-session validation checks  MSINT-4793 Remove the Partitions Status Map                                                                      |            |                                                                      |
| MSINT-3453 PostgreSQL/PostGIS Data Store - objects with a UUID are failing to commit  MSINT-3472 Validation Service: Combine point spatial hotpots into multipoint geometries in the validation report per non-conformance  MSINT-3622 Split the Session Results REST endpoint into a separate endpoint  MSINT-3641 Don't extract required IIntegrate libraries to the temp directory  MSINT-3743 Record Rule and Action Replays for debugging  MSINT-3750 Non Spatial Filter on CheckRules, ApplyActions, and ApplyActionMaps Tasks  MSINT-3833 Built-in Function to calculate convex hull of all data in the named Classes  MSINT-3859 Option to retain the attribute order (GDAL-based Data Stores)  MSINT-3879 Brand-new User Interface  MSINT-3914 New future-proof Map Viewer  MSINT-4070 Withdraw the Legacy Backup endpoints  MSINT-4071 Withdraw the Legacy Backup endpoints  MSINT-4073 New User Permissions  MSINT-4114 Validate Schema Task - allow reference schema excess classes  MSINT-4114 Validate Schema Task - allow reference schema excess classes  MSINT-4118 Improve error message when REST API  MSINT-4212 JDBC-based Data Stores: Auto-index attributes on read  MSINT-4458 Remove GDAL PostGIS libraries as Data Store is now withdrawn  MSINT-4459 Update Swagger docs to include API keys as a means of authentication  MSINT-4467 Transform Schema Task : allow source schema excess classes  MSINT-4460 Revert MSINT-3951 (Classes set via REST with no attributes should be considered disabled)  MSINT-4600 Revert MSINT-3951 (Classes set via REST with no attributes should be considered disabled)  MSINT-4760 With "Production Mode" enabled on a Session, skip the pre-session validation checks  MSINT-4793 Remove the Partitions Status Map                                                                                                    | MSIN1-3298 | , , , , , , , , , , , , , , , , , , , ,                              |
| commit  WSINT-3472 Validation Service: Combine point spatial hotpots into multipoint geometries in the validation report per non-conformance  MSINT-3622 Split the Session Results REST endpoint into a separate endpoint  MSINT-3641 Don't extract required IIntegrate libraries to the temp directory  MSINT-3743 Record Rule and Action Replays for debugging  MSINT-3750 Non Spatial Filter on CheckRules, ApplyActions, and ApplyActionMaps Tasks  MSINT-3833 Built-in Function to calculate convex hull of all data in the named Classes  MSINT-3859 Option to retain the attribute order (GDAL-based Data Stores)  MSINT-3879 Brand-new User Interface  MSINT-3914 New future-proof Map Viewer  MSINT-4071 Withdraw the Legacy Backup endpoints  MSINT-4071 Withdraw the Legacy Backup endpoints  MSINT-4073 New User Permissions  MSINT-4114 Validate Schema Task - allow reference schema excess classes  MSINT-4146 Add "OGC" to "Web Feature Service (WFS)" Data Store name  MSINT-4211 Improve error message when Schema Only Data Store is committed to  MSINT-4458 Remove GDAL PostGIS libraries as Data Store is now withdrawn  MSINT-4458 Remove GDAL PostGIS libraries as Data Store is now withdrawn  MSINT-4459 Update Swagger docs to include API keys as a means of authentication  MSINT-4459 With "Production Mode" enabled on a Session, skip the pre-session validation checks  MSINT-4600 Revert MSINT-3951 (Classes set via REST with no attributes should be considered disabled)  MSINT-469 With "Production Mode" enabled on a Session, skip the pre-session validation checks  MSINT-4793 Remove the Partitions Status Map                                                                                                    | MSINT-3388 | Ability to use Temporary Values in Rules                             |
| geometries in the validation report per non-conformance  MSINT-3622 Split the Session Results REST endpoint into a separate endpoint  MSINT-3641 Don't extract required IIntegrate libraries to the temp directory  MSINT-3743 Record Rule and Action Replays for debugging  MSINT-3750 Non Spatial Filter on CheckRules, ApplyActions, and ApplyActionMaps Tasks  MSINT-3833 Built-in Function to calculate convex hull of all data in the named Classes  MSINT-3859 Option to retain the attribute order (GDAL-based Data Stores)  MSINT-3879 Brand-new User Interface  MSINT-3914 New future-proof Map Viewer  MSINT-4060 Additional descriptions for REST API Swagger documentation  MSINT-4071 Withdraw the Legacy Backup endpoints  MSINT-4073 New User Permissions  MSINT-4114 Validate Schema Task - allow reference schema excess classes  MSINT-4146 Add "OGC" to "Web Feature Service (WFS)" Data Store name  MSINT-4183 Include the product version in REST API  MSINT-4211 Improve error message when Schema Only Data Store is committed to MSINT-4212 JDBC-based Data Stores: Auto-index attributes on read  MSINT-4458 Remove GDAL PostGIS libraries as Data Store is now withdrawn  MSINT-4459 Update Swagger docs to include API keys as a means of authentication  MSINT-4540 Transform Schema Task : allow source schema excess classes  MSINT-4540 Remove GDAL PostGIS libraries as Data Store is now withdrawn  MSINT-4540 Update Swagger docs to include API keys as a means of authentication  MSINT-4540 With "Production Mode" enabled on a Session, skip the pre-session validation checks  MSINT-460 With "Production Mode" enabled on a Session, skip the pre-session validation checks  MSINT-4793 Remove the Partitions Status Map                                                                                                    | MSINT-3453 | 1 -                                                                  |
| geometries in the validation report per non-conformance MSINT-3622 Split the Session Results REST endpoint into a separate endpoint MSINT-3641 Don't extract required IIntegrate libraries to the temp directory MSINT-3743 Record Rule and Action Replays for debugging MSINT-3750 Non Spatial Filter on CheckRules, ApplyActions, and ApplyActionMaps Tasks MSINT-3833 Built-in Function to calculate convex hull of all data in the named Classes MSINT-3839 Option to retain the attribute order (GDAL-based Data Stores) MSINT-3879 Brand-new User Interface MSINT-3914 New future-proof Map Viewer MSINT-4060 Additional descriptions for REST API Swagger documentation MSINT-4071 Withdraw the Legacy Backup endpoints MSINT-4073 New User Permissions MSINT-4114 Validate Schema Task - allow reference schema excess classes MSINT-4114 Validate Schema Task - allow reference wyfs)" Data Store name MSINT-4183 Include the product version in REST API MSINT-4211 Improve error message when Schema Only Data Store is committed to MSINT-4212 JDBC-based Data Stores: Auto-index attributes on read MSINT-4458 Remove GDAL PostGIS libraries as Data Store is now withdrawn MSINT-4459 Update Swagger docs to include API keys as a means of authentication MSINT-4467 Transform Schema Task : allow source schema excess classes MSINT-4504 Revert MSINT-3951 (Classes set via REST with no attributes should be considered disabled) MSINT-460 With "Production Mode" enabled on a Session, skip the pre-session validation checks MSINT-4793 Remove the Partitions Status Map                                                                                                    | MSINT-3472 |                                                                      |
| MSINT-3622Split the Session Results REST endpoint into a separate endpointMSINT-3641Don't extract required IIntegrate libraries to the temp directoryMSINT-3743Record Rule and Action Replays for debuggingMSINT-3750Non Spatial Filter on CheckRules, ApplyActions, and ApplyActionMaps TasksMSINT-3833Built-in Function to calculate convex hull of all data in the named ClassesMSINT-3859Option to retain the attribute order (GDAL-based Data Stores)MSINT-3879Brand-new User InterfaceMSINT-3914New future-proof Map ViewerMSINT-4060Additional descriptions for REST API Swagger documentationMSINT-4073New User PermissionsMSINT-4074Withdraw the Legacy Backup endpointsMSINT-4114Validate Schema Task - allow reference schema excess classesMSINT-4146Add "OGC" to "Web Feature Service (WFS)" Data Store nameMSINT-4183Include the product version in REST APIMSINT-4211Improve error message when Schema Only Data Store is committed toMSINT-4212JDBC-based Data Stores: Auto-index attributes on readMSINT-4458Remove GDAL PostGIS libraries as Data Store is now withdrawnMSINT-4459Update Swagger docs to include API keys as a means of authenticationMSINT-4460Transform Schema Task : allow source schema excess classesMSINT-4600Revert MSINT-3951 (Classes set via REST with no attributes should be considered disabled)MSINT-4629With "Production Mode" enabled on a Session, skip the pre-session validation checksMSINT-4793Remove the Partitions Status Map <td></td> <td></td>                                                                                                    |            |                                                                      |
| MSINT-3743 Record Rule and Action Replays for debugging  MSINT-3750 Non Spatial Filter on CheckRules, ApplyActions, and ApplyActionMaps Tasks  MSINT-3833 Built-in Function to calculate convex hull of all data in the named Classes  MSINT-3859 Option to retain the attribute order (GDAL-based Data Stores)  MSINT-3879 Brand-new User Interface  MSINT-3914 New future-proof Map Viewer  MSINT-4060 Additional descriptions for REST API Swagger documentation  MSINT-4071 Withdraw the Legacy Backup endpoints  MSINT-4073 New User Permissions  MSINT-4114 Validate Schema Task - allow reference schema excess classes  MSINT-4146 Add "OGC" to "Web Feature Service (WFS)" Data Store name  MSINT-4183 Include the product version in REST API  MSINT-4211 Improve error message when Schema Only Data Store is committed to  MSINT-4212 JDBC-based Data Stores: Auto-index attributes on read  MSINT-4458 Remove GDAL PostGIS libraries as Data Store is now withdrawn  MSINT-4459 Update Swagger docs to include API keys as a means of authentication  MSINT-4450 Revert MSINT-3951 (Classes set via REST with no attribute field length and precision  MSINT-4629 With "Production Mode" enabled on a Session, skip the pre-session validation checks  MSINT-4793 Remove the Partitions Status Map                                                                                                    | MSINT-3622 | , ,                                                                  |
| MSINT-3750 Non Spatial Filter on CheckRules, ApplyActions, and ApplyActionMaps Tasks  MSINT-3833 Built-in Function to calculate convex hull of all data in the named Classes  MSINT-3859 Option to retain the attribute order (GDAL-based Data Stores)  MSINT-3879 Brand-new User Interface  MSINT-3914 New future-proof Map Viewer  MSINT-4060 Additional descriptions for REST API Swagger documentation  MSINT-4071 Withdraw the Legacy Backup endpoints  MSINT-4073 New User Permissions  MSINT-4114 Validate Schema Task - allow reference schema excess classes  MSINT-4146 Add "OGC" to "Web Feature Service (WFS)" Data Store name  MSINT-4183 Include the product version in REST API  MSINT-4211 Improve error message when Schema Only Data Store is committed to  MSINT-4212 JDBC-based Data Stores: Auto-index attributes on read  MSINT-4458 Remove GDAL PostGIS libraries as Data Store is now withdrawn  MSINT-4459 Update Swagger docs to include API keys as a means of authentication  MSINT-4457 Transform Schema Task : allow source schema excess classes  MSINT-4504 GDAL-based Data Stores: Copy To Tasks should retain attribute field length and precision  MSINT-4600 Revert MSINT-3951 (Classes set via REST with no attributes should be considered disabled)  MSINT-4629 With "Production Mode" enabled on a Session, skip the pre-session validation checks  MSINT-4793 Remove the Partitions Status Map                                                                                                    | MSINT-3641 | Don't extract required 1Integrate libraries to the temp directory    |
| MSINT-3750 Non Spatial Filter on CheckRules, ApplyActions, and ApplyActionMaps Tasks  MSINT-3833 Built-in Function to calculate convex hull of all data in the named Classes  MSINT-3859 Option to retain the attribute order (GDAL-based Data Stores)  MSINT-3879 Brand-new User Interface  MSINT-3914 New future-proof Map Viewer  MSINT-4060 Additional descriptions for REST API Swagger documentation  MSINT-4071 Withdraw the Legacy Backup endpoints  MSINT-4073 New User Permissions  MSINT-4114 Validate Schema Task - allow reference schema excess classes  MSINT-4146 Add "OGC" to "Web Feature Service (WFS)" Data Store name  MSINT-4183 Include the product version in REST API  MSINT-4211 Improve error message when Schema Only Data Store is committed to  MSINT-4212 JDBC-based Data Stores: Auto-index attributes on read  MSINT-4458 Remove GDAL PostGIS libraries as Data Store is now withdrawn  MSINT-4459 Update Swagger docs to include API keys as a means of authentication  MSINT-4457 Transform Schema Task : allow source schema excess classes  MSINT-4504 GDAL-based Data Stores: Copy To Tasks should retain attribute field length and precision  MSINT-4600 Revert MSINT-3951 (Classes set via REST with no attributes should be considered disabled)  MSINT-4629 With "Production Mode" enabled on a Session, skip the pre-session validation checks  MSINT-4793 Remove the Partitions Status Map                                                                                                    | MSINT-3743 | Record Rule and Action Replays for debugging                         |
| Classes  MSINT-3859 Option to retain the attribute order (GDAL-based Data Stores)  MSINT-3879 Brand-new User Interface  MSINT-3914 New future-proof Map Viewer  MSINT-4060 Additional descriptions for REST API Swagger documentation  MSINT-4071 Withdraw the Legacy Backup endpoints  MSINT-4073 New User Permissions  MSINT-4114 Validate Schema Task - allow reference schema excess classes  MSINT-4146 Add "OGC" to "Web Feature Service (WFS)" Data Store name  MSINT-4183 Include the product version in REST API  MSINT-4211 Improve error message when Schema Only Data Store is committed to  MSINT-4212 JDBC-based Data Stores: Auto-index attributes on read  MSINT-4458 Remove GDAL PostGIS libraries as Data Store is now withdrawn  MSINT-4459 Update Swagger docs to include API keys as a means of authentication  MSINT-4467 Transform Schema Task : allow source schema excess classes  MSINT-4504 GDAL-based Data Stores: Copy To Tasks should retain attribute field length and precision  MSINT-4600 Revert MSINT-3951 (Classes set via REST with no attributes should be considered disabled)  MSINT-4629 With "Production Mode" enabled on a Session, skip the pre-session validation checks  MSINT-476 Allow Objects, Nested Values and Array elements to be used in Assignment Operations  MSINT-4793 Remove the Partitions Status Map                                                                                                    | MSINT-3750 |                                                                      |
| MSINT-3879 Brand-new User Interface  MSINT-3914 New future-proof Map Viewer  MSINT-4060 Additional descriptions for REST API Swagger documentation  MSINT-4071 Withdraw the Legacy Backup endpoints  MSINT-4073 New User Permissions  MSINT-4114 Validate Schema Task - allow reference schema excess classes  MSINT-4146 Add "OGC" to "Web Feature Service (WFS)" Data Store name  MSINT-4183 Include the product version in REST API  MSINT-4211 Improve error message when Schema Only Data Store is committed to  MSINT-4212 JDBC-based Data Stores: Auto-index attributes on read  MSINT-4458 Remove GDAL PostGIS libraries as Data Store is now withdrawn  MSINT-4459 Update Swagger docs to include API keys as a means of authentication  MSINT-4467 Transform Schema Task : allow source schema excess classes  MSINT-4554 GDAL-based Data Stores: Copy To Tasks should retain attribute field length and precision  MSINT-4600 Revert MSINT-3951 (Classes set via REST with no attributes should be considered disabled)  MSINT-4629 With "Production Mode" enabled on a Session, skip the pre-session validation checks  MSINT-476 Allow Objects, Nested Values and Array elements to be used in Assignment Operations  MSINT-4793 Remove the Partitions Status Map                                                                                                    | MSINT-3833 |                                                                      |
| MSINT-3879 Brand-new User Interface  MSINT-3914 New future-proof Map Viewer  MSINT-4060 Additional descriptions for REST API Swagger documentation  MSINT-4071 Withdraw the Legacy Backup endpoints  MSINT-4073 New User Permissions  MSINT-4114 Validate Schema Task - allow reference schema excess classes  MSINT-4146 Add "OGC" to "Web Feature Service (WFS)" Data Store name  MSINT-4183 Include the product version in REST API  MSINT-4211 Improve error message when Schema Only Data Store is committed to  MSINT-4212 JDBC-based Data Stores: Auto-index attributes on read  MSINT-4458 Remove GDAL PostGIS libraries as Data Store is now withdrawn  MSINT-4459 Update Swagger docs to include API keys as a means of authentication  MSINT-4467 Transform Schema Task : allow source schema excess classes  MSINT-4554 GDAL-based Data Stores: Copy To Tasks should retain attribute field length and precision  MSINT-4600 Revert MSINT-3951 (Classes set via REST with no attributes should be considered disabled)  MSINT-4629 With "Production Mode" enabled on a Session, skip the pre-session validation checks  MSINT-476 Allow Objects, Nested Values and Array elements to be used in Assignment Operations  MSINT-4793 Remove the Partitions Status Map                                                                                                    | MSINT-3859 | Option to retain the attribute order (GDAL-based Data Stores)        |
| MSINT-4060 Additional descriptions for REST API Swagger documentation  MSINT-4071 Withdraw the Legacy Backup endpoints  MSINT-4073 New User Permissions  MSINT-4114 Validate Schema Task - allow reference schema excess classes  MSINT-4114 Add "OGC" to "Web Feature Service (WFS)" Data Store name  MSINT-4183 Include the product version in REST API  MSINT-4211 Improve error message when Schema Only Data Store is committed to  MSINT-4212 JDBC-based Data Stores: Auto-index attributes on read  MSINT-4458 Remove GDAL PostGIS libraries as Data Store is now withdrawn  MSINT-4459 Update Swagger docs to include API keys as a means of authentication  MSINT-4467 Transform Schema Task : allow source schema excess classes  MSINT-4554 GDAL-based Data Stores: Copy To Tasks should retain attribute field length and precision  MSINT-4600 Revert MSINT-3951 (Classes set via REST with no attributes should be considered disabled)  MSINT-476 Allow Objects, Nested Values and Array elements to be used in Assignment Operations  MSINT-4793 Remove the Partitions Status Map                                                                                                    | MSINT-3879 | ·                                                                    |
| MSINT-4071 Withdraw the Legacy Backup endpoints  MSINT-4073 New User Permissions  MSINT-4114 Validate Schema Task - allow reference schema excess classes  MSINT-4146 Add "OGC" to "Web Feature Service (WFS)" Data Store name  MSINT-4183 Include the product version in REST API  MSINT-4211 Improve error message when Schema Only Data Store is committed to  MSINT-4212 JDBC-based Data Stores: Auto-index attributes on read  MSINT-4458 Remove GDAL PostGIS libraries as Data Store is now withdrawn  MSINT-4459 Update Swagger docs to include API keys as a means of authentication  MSINT-4467 Transform Schema Task : allow source schema excess classes  MSINT-4554 GDAL-based Data Stores: Copy To Tasks should retain attribute field length and precision  MSINT-4600 Revert MSINT-3951 (Classes set via REST with no attributes should be considered disabled)  MSINT-4629 With "Production Mode" enabled on a Session, skip the pre-session validation checks  MSINT-476 Allow Objects, Nested Values and Array elements to be used in Assignment Operations  MSINT-4793 Remove the Partitions Status Map                                                                                                    | MSINT-3914 | New future-proof Map Viewer                                          |
| MSINT-4073 New User Permissions  MSINT-4114 Validate Schema Task - allow reference schema excess classes  MSINT-4146 Add "OGC" to "Web Feature Service (WFS)" Data Store name  MSINT-4183 Include the product version in REST API  MSINT-4211 Improve error message when Schema Only Data Store is committed to  MSINT-4212 JDBC-based Data Stores: Auto-index attributes on read  MSINT-4458 Remove GDAL PostGIS libraries as Data Store is now withdrawn  MSINT-4459 Update Swagger docs to include API keys as a means of authentication  MSINT-4467 Transform Schema Task : allow source schema excess classes  MSINT-4554 GDAL-based Data Stores: Copy To Tasks should retain attribute field length and precision  MSINT-4600 Revert MSINT-3951 (Classes set via REST with no attributes should be considered disabled)  MSINT-4629 With "Production Mode" enabled on a Session, skip the pre-session validation checks  MSINT-476 Allow Objects, Nested Values and Array elements to be used in Assignment Operations  MSINT-4793 Remove the Partitions Status Map                                                                                                    | MSINT-4060 | Additional descriptions for REST API Swagger documentation           |
| MSINT-4073 New User Permissions  MSINT-4114 Validate Schema Task - allow reference schema excess classes  MSINT-4146 Add "OGC" to "Web Feature Service (WFS)" Data Store name  MSINT-4183 Include the product version in REST API  MSINT-4211 Improve error message when Schema Only Data Store is committed to  MSINT-4212 JDBC-based Data Stores: Auto-index attributes on read  MSINT-4458 Remove GDAL PostGIS libraries as Data Store is now withdrawn  MSINT-4459 Update Swagger docs to include API keys as a means of authentication  MSINT-4467 Transform Schema Task : allow source schema excess classes  MSINT-4554 GDAL-based Data Stores: Copy To Tasks should retain attribute field length and precision  MSINT-4600 Revert MSINT-3951 (Classes set via REST with no attributes should be considered disabled)  MSINT-4629 With "Production Mode" enabled on a Session, skip the pre-session validation checks  MSINT-476 Allow Objects, Nested Values and Array elements to be used in Assignment Operations  MSINT-4793 Remove the Partitions Status Map                                                                                                    | MSINT-4071 | Withdraw the Legacy Backup endpoints                                 |
| MSINT-4146 Add "OGC" to "Web Feature Service (WFS)" Data Store name  MSINT-4183 Include the product version in REST API  MSINT-4211 Improve error message when Schema Only Data Store is committed to  MSINT-4212 JDBC-based Data Stores: Auto-index attributes on read  MSINT-4458 Remove GDAL PostGIS libraries as Data Store is now withdrawn  MSINT-4459 Update Swagger docs to include API keys as a means of authentication  MSINT-4467 Transform Schema Task: allow source schema excess classes  MSINT-4554 GDAL-based Data Stores: Copy To Tasks should retain attribute field length and precision  MSINT-4600 Revert MSINT-3951 (Classes set via REST with no attributes should be considered disabled)  MSINT-4629 With "Production Mode" enabled on a Session, skip the pre-session validation checks  MSINT-476 Allow Objects, Nested Values and Array elements to be used in Assignment Operations  MSINT-4793 Remove the Partitions Status Map                                                                                                    | MSINT-4073 | New User Permissions                                                 |
| MSINT-4183 Include the product version in REST API  MSINT-4211 Improve error message when Schema Only Data Store is committed to  MSINT-4212 JDBC-based Data Stores: Auto-index attributes on read  MSINT-4458 Remove GDAL PostGIS libraries as Data Store is now withdrawn  MSINT-4459 Update Swagger docs to include API keys as a means of authentication  MSINT-4467 Transform Schema Task: allow source schema excess classes  MSINT-4554 GDAL-based Data Stores: Copy To Tasks should retain attribute field length and precision  MSINT-4600 Revert MSINT-3951 (Classes set via REST with no attributes should be considered disabled)  MSINT-4629 With "Production Mode" enabled on a Session, skip the pre-session validation checks  MSINT-476 Allow Objects, Nested Values and Array elements to be used in Assignment Operations  MSINT-4793 Remove the Partitions Status Map                                                                                                    | MSINT-4114 | Validate Schema Task - allow reference schema excess classes         |
| MSINT-4211 Improve error message when Schema Only Data Store is committed to MSINT-4212 JDBC-based Data Stores: Auto-index attributes on read MSINT-4458 Remove GDAL PostGIS libraries as Data Store is now withdrawn MSINT-4459 Update Swagger docs to include API keys as a means of authentication MSINT-4467 Transform Schema Task: allow source schema excess classes MSINT-4554 GDAL-based Data Stores: Copy To Tasks should retain attribute field length and precision MSINT-4600 Revert MSINT-3951 (Classes set via REST with no attributes should be considered disabled) MSINT-4629 With "Production Mode" enabled on a Session, skip the pre-session validation checks MSINT-476 Allow Objects, Nested Values and Array elements to be used in Assignment Operations MSINT-4793 Remove the Partitions Status Map                                                                                                    | MSINT-4146 | Add "OGC" to "Web Feature Service (WFS)" Data Store name             |
| MSINT-4212 JDBC-based Data Stores: Auto-index attributes on read  MSINT-4458 Remove GDAL PostGIS libraries as Data Store is now withdrawn  MSINT-4459 Update Swagger docs to include API keys as a means of authentication  MSINT-4467 Transform Schema Task: allow source schema excess classes  MSINT-4554 GDAL-based Data Stores: Copy To Tasks should retain attribute field length and precision  MSINT-4600 Revert MSINT-3951 (Classes set via REST with no attributes should be considered disabled)  MSINT-4629 With "Production Mode" enabled on a Session, skip the pre-session validation checks  MSINT-476 Allow Objects, Nested Values and Array elements to be used in Assignment Operations  MSINT-4793 Remove the Partitions Status Map                                                                                                    | MSINT-4183 | Include the product version in REST API                              |
| MSINT-4458 Remove GDAL PostGIS libraries as Data Store is now withdrawn  MSINT-4459 Update Swagger docs to include API keys as a means of authentication  MSINT-4467 Transform Schema Task: allow source schema excess classes  MSINT-4554 GDAL-based Data Stores: Copy To Tasks should retain attribute field length and precision  MSINT-4600 Revert MSINT-3951 (Classes set via REST with no attributes should be considered disabled)  MSINT-4629 With "Production Mode" enabled on a Session, skip the pre-session validation checks  MSINT-476 Allow Objects, Nested Values and Array elements to be used in Assignment Operations  MSINT-4793 Remove the Partitions Status Map                                                                                                    | MSINT-4211 | Improve error message when Schema Only Data Store is committed to    |
| MSINT-4459 Update Swagger docs to include API keys as a means of authentication MSINT-4467 Transform Schema Task: allow source schema excess classes MSINT-4554 GDAL-based Data Stores: Copy To Tasks should retain attribute field length and precision  MSINT-4600 Revert MSINT-3951 (Classes set via REST with no attributes should be considered disabled)  MSINT-4629 With "Production Mode" enabled on a Session, skip the pre-session validation checks  MSINT-476 Allow Objects, Nested Values and Array elements to be used in Assignment Operations  MSINT-4793 Remove the Partitions Status Map                                                                                                    | MSINT-4212 | JDBC-based Data Stores: Auto-index attributes on read                |
| MSINT-4467 Transform Schema Task: allow source schema excess classes  MSINT-4554 GDAL-based Data Stores: Copy To Tasks should retain attribute field length and precision  MSINT-4600 Revert MSINT-3951 (Classes set via REST with no attributes should be considered disabled)  MSINT-4629 With "Production Mode" enabled on a Session, skip the pre-session validation checks  MSINT-476 Allow Objects, Nested Values and Array elements to be used in Assignment Operations  MSINT-4793 Remove the Partitions Status Map                                                                                                    | MSINT-4458 | Remove GDAL PostGIS libraries as Data Store is now withdrawn         |
| MSINT-4554 GDAL-based Data Stores: Copy To Tasks should retain attribute field length and precision  MSINT-4600 Revert MSINT-3951 (Classes set via REST with no attributes should be considered disabled)  MSINT-4629 With "Production Mode" enabled on a Session, skip the pre-session validation checks  MSINT-476 Allow Objects, Nested Values and Array elements to be used in Assignment Operations  MSINT-4793 Remove the Partitions Status Map                                                                                                    | MSINT-4459 | Update Swagger docs to include API keys as a means of authentication |
| Iength and precision  MSINT-4600 Revert MSINT-3951 (Classes set via REST with no attributes should be considered disabled)  MSINT-4629 With "Production Mode" enabled on a Session, skip the pre-session validation checks  MSINT-476 Allow Objects, Nested Values and Array elements to be used in Assignment Operations  MSINT-4793 Remove the Partitions Status Map                                                                                                    | MSINT-4467 | Transform Schema Task : allow source schema excess classes           |
| MSINT-4600 Revert MSINT-3951 (Classes set via REST with no attributes should be considered disabled)  MSINT-4629 With "Production Mode" enabled on a Session, skip the pre-session validation checks  MSINT-476 Allow Objects, Nested Values and Array elements to be used in Assignment Operations  MSINT-4793 Remove the Partitions Status Map                                                                                                    | MSINT-4554 | , ·                                                                  |
| validation checks  MSINT-476 Allow Objects, Nested Values and Array elements to be used in Assignment Operations  MSINT-4793 Remove the Partitions Status Map                                                                                                    | MSINT-4600 | Revert MSINT-3951 (Classes set via REST with no attributes should be |
| MSINT-476 Allow Objects, Nested Values and Array elements to be used in Assignment Operations  MSINT-4793 Remove the Partitions Status Map                                                                                                    | MSINT-4629 | · · · ·                                                              |
| MSINT-4793 Remove the Partitions Status Map                                                                                                    | MSINT-476  | Allow Objects, Nested Values and Array elements to be used in        |
| ,                                                                                                    | MSINT-4793 | ,                                                                    |
| Month 4001   Nendine Data Stole parameter to Tix find direction                                                                                                    | MSINT-4837 | Rename Data Store parameter to "Fix ring direction"                  |
| MSINT-4880 Update Data Store WKT converter to be able to handle polygons of a                                                                                                    |            |                                                                      |
| single point                                                                                                    |            |                                                                      |
| MSINT-5068 File Geodatabase Data Store should retain Field Aliases                                                                                                    | MSINT-5068 | File Geodatabase Data Store should retain Field Aliases              |
| MSINT-5297 Remove the MySQL Data Store                                                                                                    | MSINT-5297 | Remove the MySQL Data Store                                          |
| Dark UI Theme                                                                                                    |            | Dark UI Theme                                                        |

| Download data files directly from a Session                       |
|-------------------------------------------------------------------|
| New admin dashboard                                               |
| New look documentation (WebHelp)                                  |
| Ability to add and edit Session Parameters in the UI              |
| New Fixed Schema options on Data Stores                           |
| Add Generic 'For Loop'                                            |
| Add Execute and return / Execute and check                        |
| True and False predicates                                         |
| Multi-select Data Stores for Rule and Action Context              |
| Rule and Action Context should persist                            |
| New API endpoints for managing folders                            |
| New API endpoints for moving all resource types                   |
| Session reports downloaded from the UI now JSON, no longer XML    |
| Map Viewer styles stored in the browser cache                     |
| Per-page Search/Filter for items in the tree                      |
| Ability to hide unselected Classes and Attributes on a Data Store |
| Ability to bookmark entities                                      |
| Deprecate Metadata Data Store support                             |
| Withdraw the home page                                            |
| Withdraw Rule Discovery                                           |

# Bugs Fixed in 4.0.0

| ID         | Description                                                              |
|------------|--------------------------------------------------------------------------|
| MSINT-1358 | Trailing Spaces in Temporary Values cause issues                         |
| MSINT-2779 | REST API returns EntityRef member in RulesTask                           |
| MSINT-3213 | Session timings reset to zero after exceeding 24 hours                   |
| MSINT-3873 | Backup creates a folder if a Rule has a backslash (\)                    |
| MSINT-3989 | Open Schema Task should be sufficient to allow Copy-To to a Data Store   |
| MSINT-4209 | NPE Message for Missing FME Server Datastore Input Parameters            |
| MSINT-4307 | JDBC Data Stores: Can't use spatial filter when PostGIS and 1Integrate   |
|            | repo both in non-public PostgreSQL schemas                               |
| MSINT-4430 | FGDB unpredictable behaviour on open data when null geometries are       |
|            | present                                                                  |
| MSINT-4472 | FME Server Data Store: Unable to read any integer attributes for classes |
|            | written using the licenced Esri FGDB writer                              |
| MSINT-4526 | Non Spatial Filter throws parsing errors when 'contains' function is     |
|            | followed by other open brackets                                          |
| MSINT-3787 | Esri File Geodatabase file format data dates changing on read            |

# Known Issues and Unresolved Bugs

| ID. | L. Normanda Chan |
|-----|------------------|
|     | I DASCRINTION    |
| שו  |                  |
|     |                  |

| MSINT-3775 | The Schema Transformation Task DerivedAttributeMapping doesn't               |
|------------|------------------------------------------------------------------------------|
|            | handle NULL                                                                  |
| MSINT-2628 | Esri ArcGIS Server feature service returns GeoJSON in WGS84                  |
|            | regardless of data or 1Integrate SRS                                         |
| MSINT-3904 | GML Data Store reads all geometries as heighted, regardless of their true    |
|            | dimension                                                                    |
|            | Unzipping the main 1Integrate zip file can fail using the built-in Windows   |
|            | "Extract All" facility due to a "Path too long error". Use a third-party zip |
|            | program such as 7-Zip or extract the release to the top level directory of   |
|            | a drive and move it afterwards to the desired location.                      |
|            | The Google BigQuery Data Store is no longer part of core 1Integrate. It is   |
|            | available as an extension. Contact 1Spatial if you need it.                  |

# Installation

Follow the instructions in the <u>Installation Guide</u> for your application server.

For most upgrades, 1Integrate will automatically upgrade the repository from the existing release on initial startup. Ensure that all running and paused sessions are stopped before upgrading, and we recommend creating a backup of the repository database first (as a database schema and from the Repository Administration tab in the Dashboard), as that repository will not be usable by older versions of 1Integrate once it has been upgraded.

Follow the installation guide to install the new release alongside the existing version and use the same database connection details for the repository. For WildFly installations the easiest way to configure is usually to copy the files from the SETTINGS folder from the old installation folder to the new installation folder, however, check the <u>release notes</u> as some versions (e.g. 4.0, 3.1, and 2.8.1) contain changes to the structure of the settings file and so cannot be replaced by the older settings file.

When the new version is started it will automatically upgrade the repository if necessary.

When performing an upgrade of IIntegrate on WebLogic (an uninstallation of an old version followed by the installation of a newer version) it is important to uninstall the existing version of IIntegrate using the installer that was packaged with that release. Using a newer, incompatible version of the installer will result in errors.

For example, if you are replacing 1Integrate v3.4.1 with 1Integrate v4.0, your steps will be:

- 1. Uninstall 1Integrate v3.4.1 with the installer packaged in the v3.4.1 release
- 2. Install 1Integrate v4.0 with the installer packaged in the v4.0 release

NOTE: For WildFly installations of 1Integrate, before going live in a production environment or exposing your environment externally, you should change/remove the default passwords defined within the users.properties file.

# Product Documentation and Support

#### Documentation

To review product documentation such as Installation Guides, WebHelp and other release notes, please visit our website: <a href="https://lspatial.com/documentation/lintegrate/">https://lspatial.com/documentation/lintegrate/</a>

## Support

If assistance is required while deploying this release, contact either your distributor or 1Spatial Support.

To contact 1Spatial Support, please visit our website: <a href="https://lspatial.com/support-services/support/">https://lspatial.com/support-services/support/</a>

# Training

Maximise the value of this release with 1Spatial foundation and advanced training courses.

For training enquiries please contact your Account Manager or email: <a href="mailto:training@1spatial.com">training@1spatial.com</a>